## (WEB

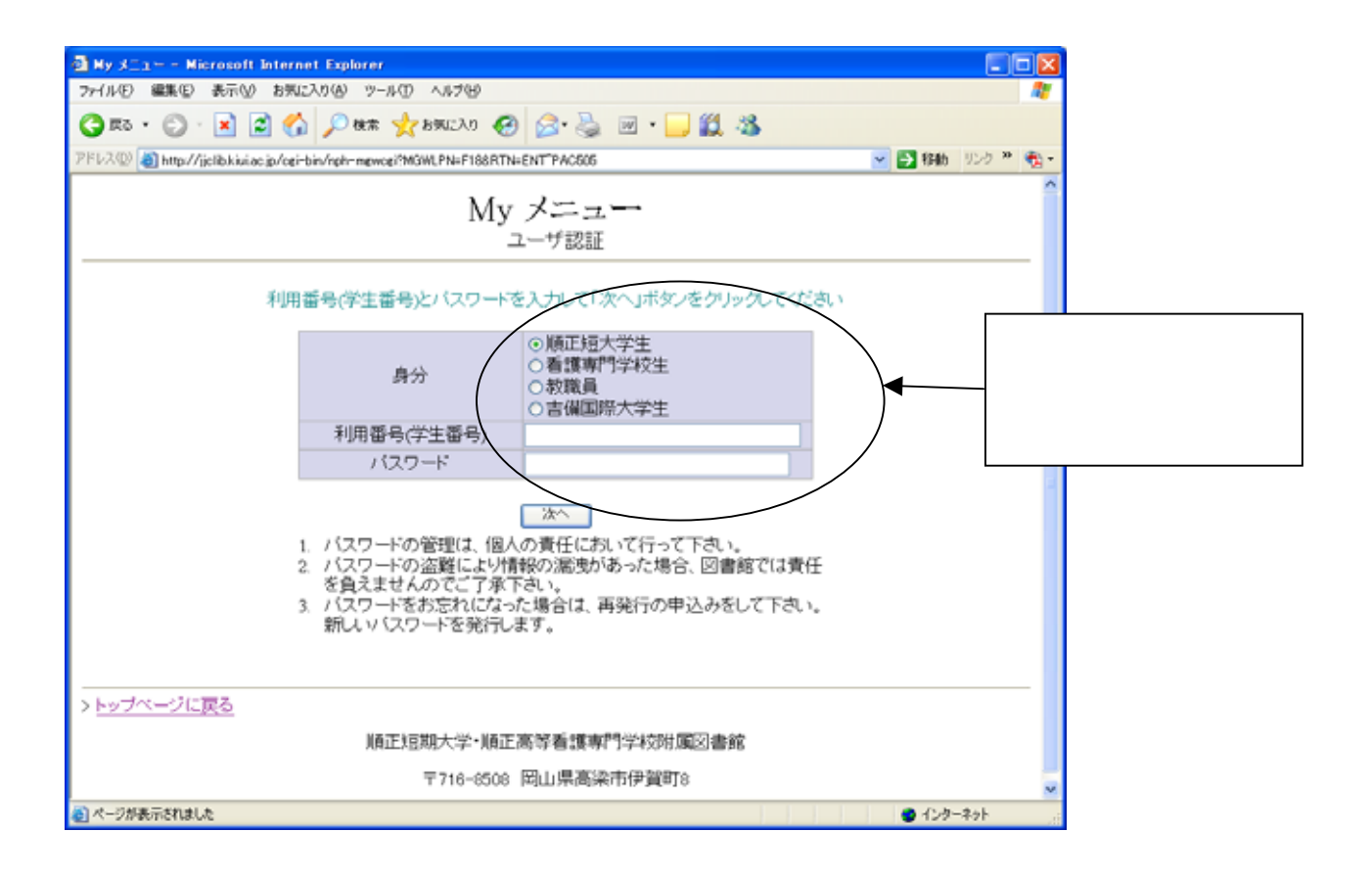

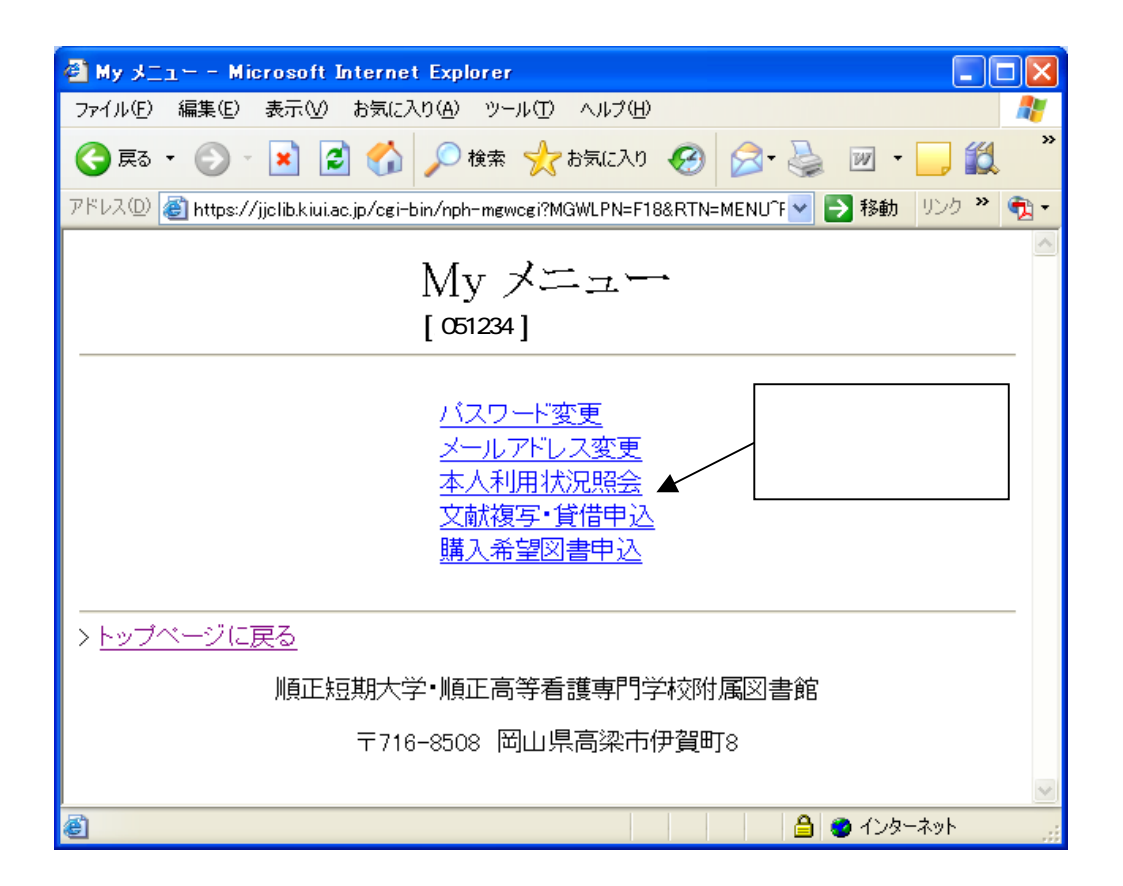

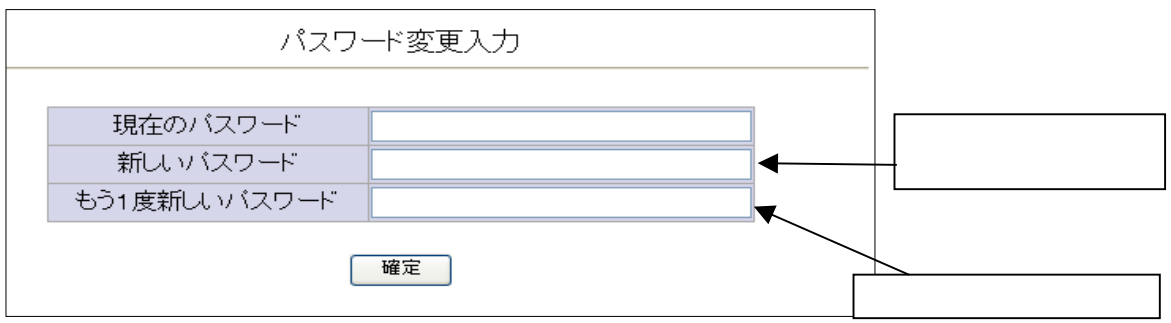

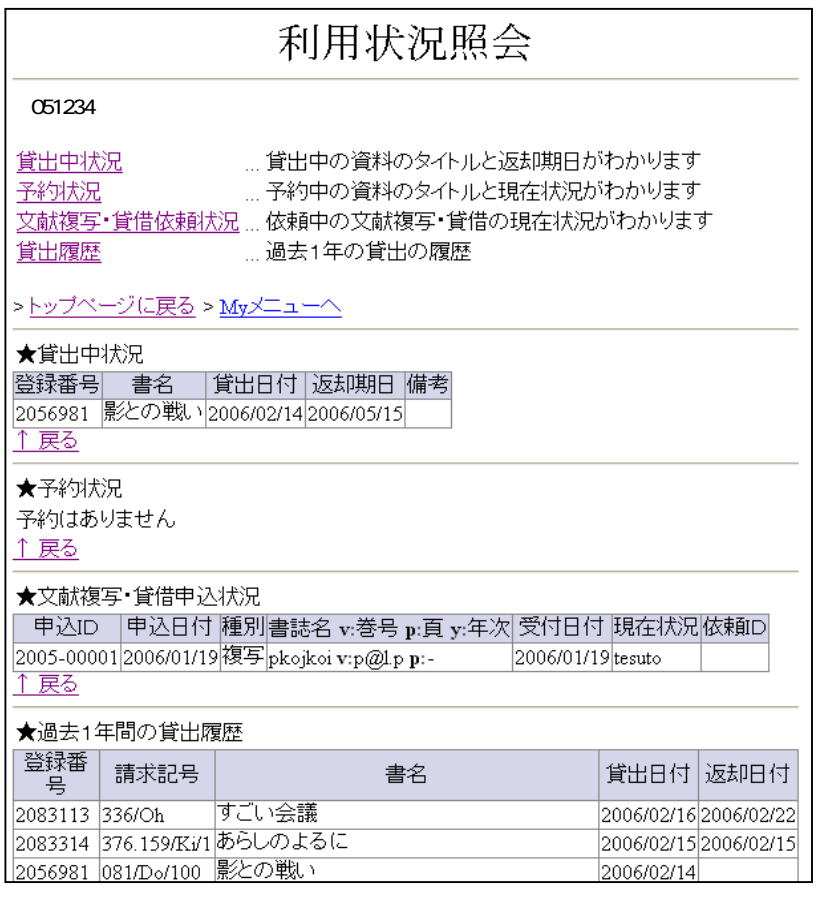

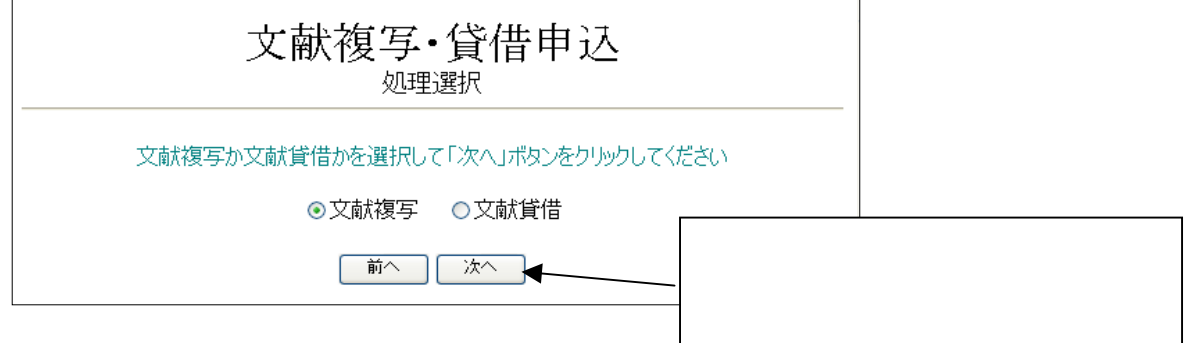

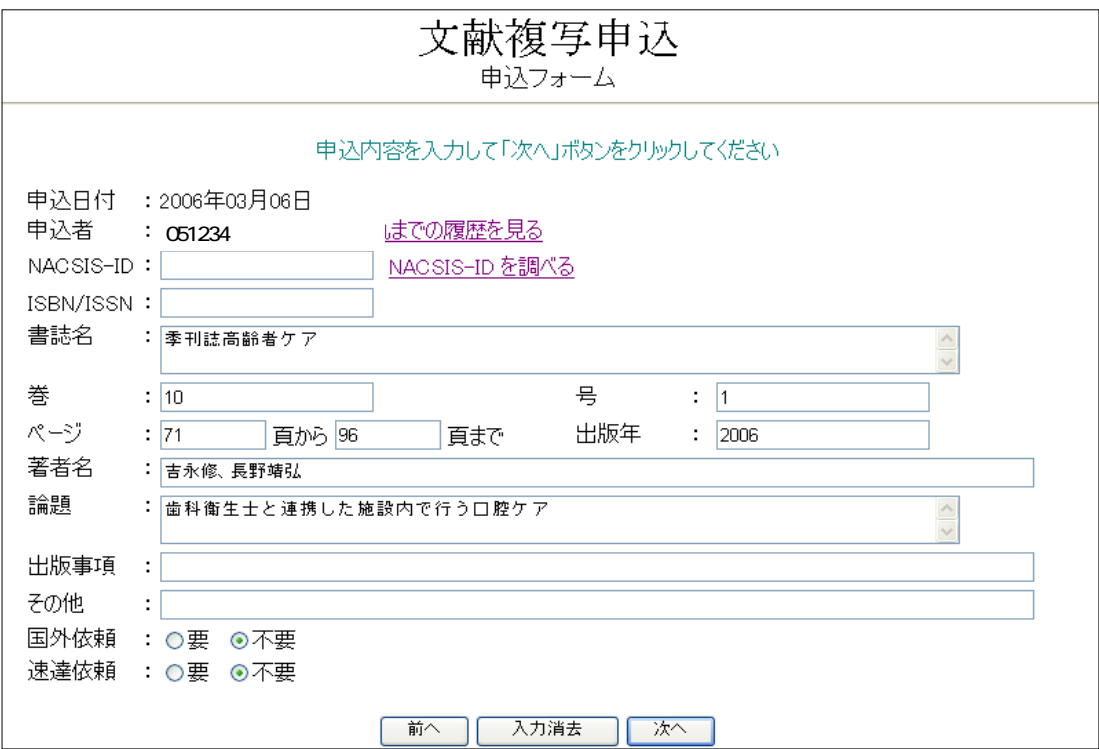

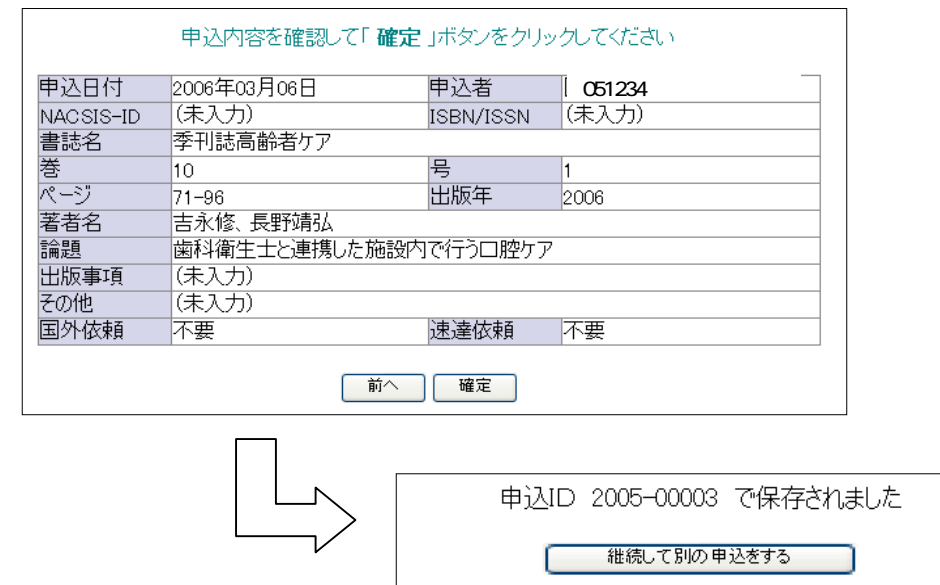

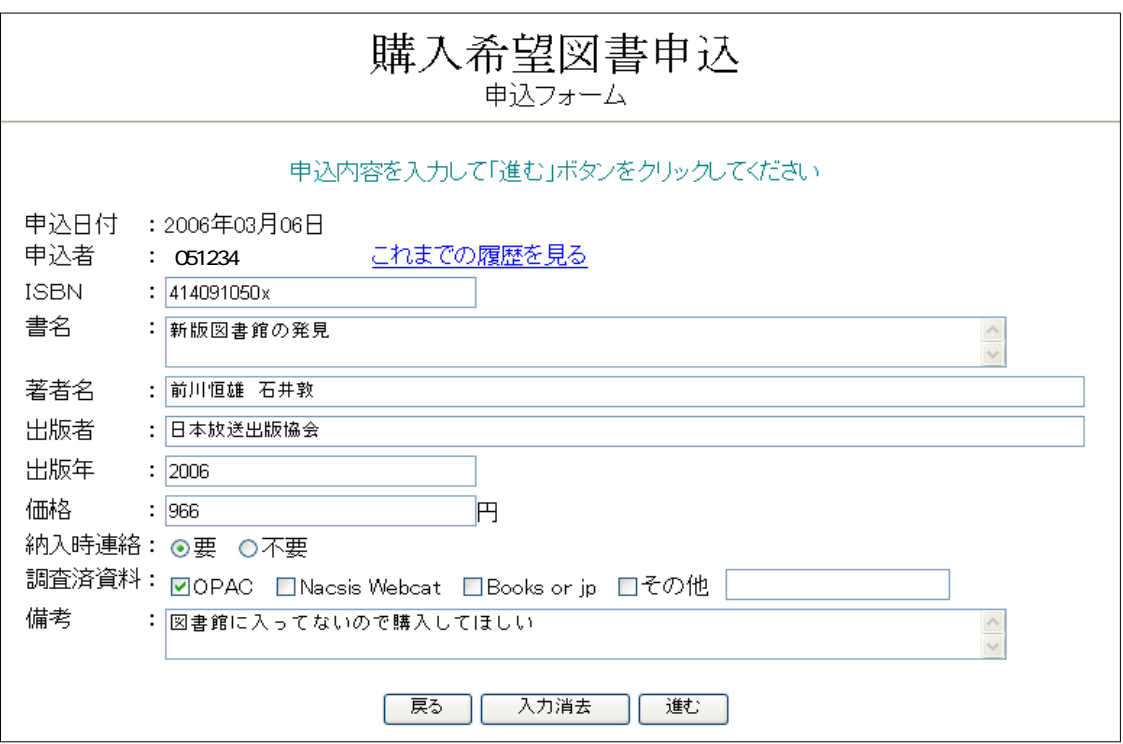

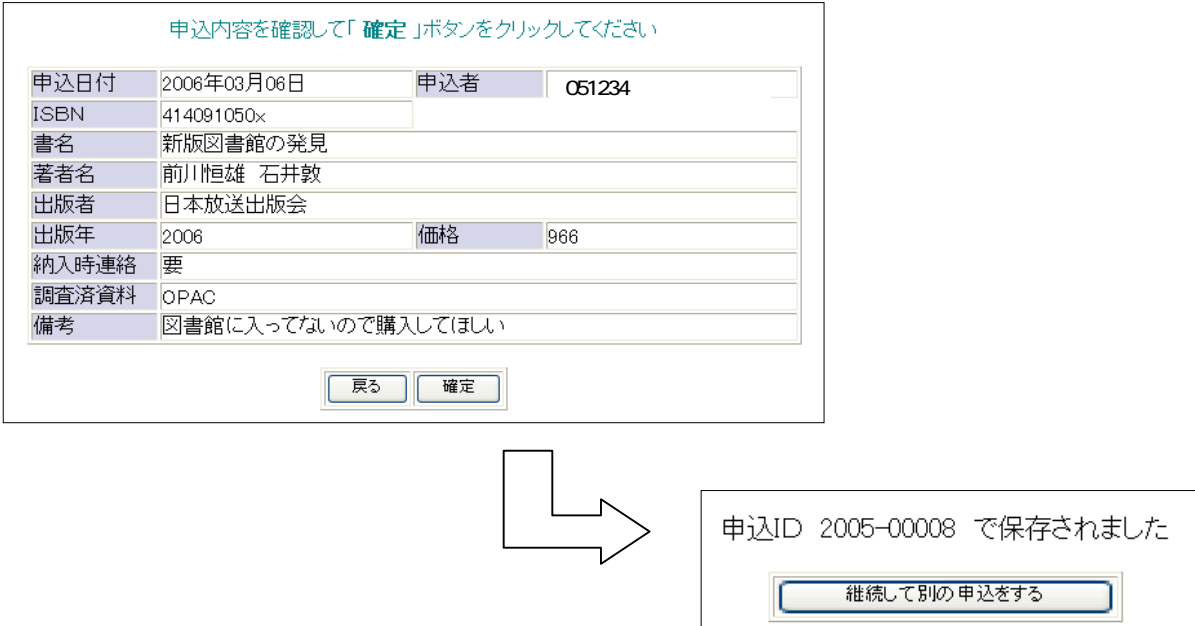